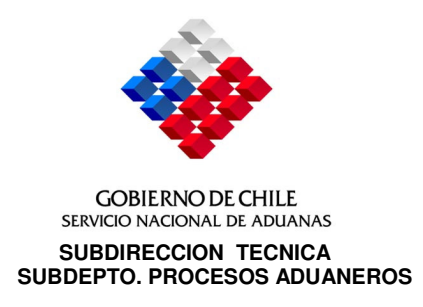

# **VALPARAISO**, 01.02.06.

**RESOLUCION Nº: 502 VISTOS**: El Decreto de Hacienda Nº 1355, de 1976 que fijó el reglamento de Zonas Francas.

El texto actualizado del Decreto de Hacienda Nº 341, de 1977, que fijó el texto refundido, coordinado y sistematizado sobre Zonas Francas.

La Resolución Nº 74 del 10.01.84, de esta Dirección Nacional de Aduanas que aprobó el Manual sobre Zonas Francas.

El Oficio Ordinario N°2070 de fecha 31.12.03 del Sr. Director Regional de la Aduana de Iquique, mediante el cual se propone un procedimiento, elaborado conjuntamente con ZOFRI S.A., que regule el traslado de mercancías, por cuenta propia o ajena, que no involucra venta; cuyo uso es frecuente al interior de los recintos de la Zona Franca de Iquique.

**CONSIDERANDO**: Que resulta necesario que se incorpore a la Resolución N°74/84 de la Dirección Nacional de Aduanas - Manual de Zonas Francas el procedimiento establecido para regular las operaciones relativas al movimiento interno de traslado de mercancías por cuenta propia o ajena, que llevan a cabo habitualmente los Usuarios y que no afecta el stock global de mercancías.

**TENIENDO PRESENTE:** Lo dispuesto en los números 7° y 8° del artículo 4° del D.F.L. N° 329/1979 y la facultad contenida en el artículo 1°del D.L. N°2554/1979, dicto la siguiente:

# **R E S O L U C I O N:**

- **I. MODIFICASE** la Resolución N° 74, de 1984, de esta Dirección Nacional en los siguientes términos:
	- 1. **CAPITULO IV:**
	- 1.1 **AGREGASE,** el siguiente Apartado:

## **"A. TRASLADO DE MERCANCIAS ENTRE LOS DISTINTOS RECINTOS DE ZONA FRANCA**

- 1. Las mercancías ingresadas por los Usuarios de Zona Franca de Iquique podrán ser trasladadas para sí mismos dentro de los Recintos de Zona Franca, para su depósito en recintos propios o ajenos, conservando el dominio de éstas.
- 2. Dicho traslado deberá efectuarse al amparo de una "Solicitud Cambio de Depósito" cuyo formato, distribución e instrucciones de llenado se presentan en el Anexo N°5 del presente Manual; documento que deberá ser suscrito por el Usuario de Zona Franca que sea dueño de las mercancías por las que solicita el traslado.

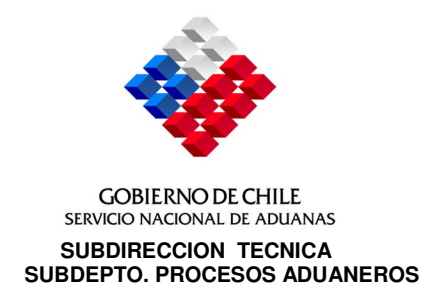

- 2 -

- 3. Las mercancías de propiedad de un determinado Usuario pueden ser trasladadas desde un galpón propio a otro de propiedad del mismo; a un galpón de terceros; desde un galpón de terceros a uno propio o desde un galpón de terceros a otro de terceros.
- 4. Cuando las mercancías vayan a ser depositadas en dependencias distintas del dueño de éstas, deberá existir un contrato de depósito entre el Usuario que traslada las mercancías y el Usuario depositario; documento que debe ser presentado a la Sociedad Administradora para su registro en el Sistema de Visación Remota en forma previa a la tramitación de la "Solicitud Cambio de Depósito".
- 5. La "Solicitud Cambio de Depósito" deberá ser confeccionada por el Usuario dueño de las mercancías que se desean trasladar; documento que deberá tramitarse computacionalmente. El Sistema de Visación Remota verificará la existencia de las mercancías a ser trasladadas, las ubicaciones desde donde se despacharán y el lugar de destino, como asimismo, la exactitud de los datos consignados en el documento en cuanto a: N° del ítem del documento de Ingreso, Unidad de Medida, Valor CIF unitario, etc.

Cuando se trate de traslados a dependencias ajenas, deberá consignarse además el N° y fecha del Contrato por Cuenta Ajena asignado por la Sociedad Administradora. Para tal efecto, el sistema de Visación Remota verificará si el destino es válido y que el contrato esté vigente y asociado a dicha dirección.

6. Si la información contenida en la "Solicitud Cambio de Depósito" transmitida a través del sistema computacional habilitado al efecto, está correcta, dicho documento será numerado electrónicamente (visado), aceptándose a trámite y autorizando al Usuario para que imprima y suscriba el formato respectivo.

En el evento que la "Solicitud Cambio de Depósito" contuviere errores, todos éstos serán enviados por el sistema en un mensaje especial al Usuario, a fin que éste proceda a su corrección y vuelva a retransmitirlo.

7. Si las mercancías van a ser trasladadas hacia otro galpón del usuario dueño de las mismas, desde el momento de la visación de la "Solicitud Cambio de Depósito", se estará en condiciones de realizar el traslado respectivo.

En cambio, cuando en la operación de traslado intervengan usuarios distintos al dueño de las mercancías, el sistema generará una solicitud de V° B° de entrada para el usuario receptor, la que deberá obtenerla de su bandeja de mensajes del WINSVR.

En este evento, el usuario receptor deberá otorgar el V°B°de aceptación de la entrada de las mercancías a su galpón, conformidad que deberá otorgarse, vía sistema, antes del traslado físico de las mismas, a efectos que las mercancías queden en condiciones de ser trasladadas.

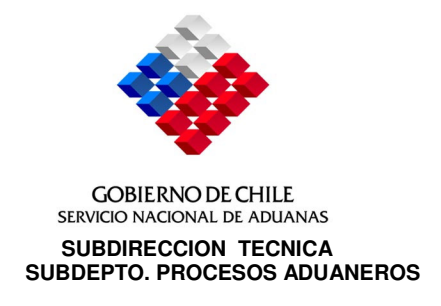

- 3 -

- 8. No obstante lo anterior, en cualquiera de las situaciones descritas, el sistema dejará bloqueadas las mercancías hasta que se cumpla el proceso de traslado y se informe vía sistema la fecha de recepción de las mismas, por parte del usuario que corresponda.
- 9. El desbloqueo de las mercancías se concretará una vez que el usuario receptor de las mercancías, sea el mismo dueño o un tercero, a través del sistema informático (S.V.R.), informe que las mercancías han sido recepcionadas en el galpón de destino donde quedarán almacenadas; operación que deberá llevarse a cabo, a más tardar hasta dentro de los 2 días hábiles siguientes a la visación de la "Solicitud Cambio de Depósito" .
- 10. Para efectos del traslado de las mercancías hacia el galpón de destino, se debe considerar el siguiente procedimiento, según se trate de la modalidad empleada, es decir, se trate de un Traslado desde Galpón Propio a Galpón Propio; de un Traslado desde Galpón propio a Galpón de Terceros; de un Traslado desde Galpón de Terceros a Galpón propio o bien desde Galpón de Terceros a Galpón de otro Tercero:
	- a) Tratándose de mercancías que en su traslado pasen por un punto de control aduanero habilitado, el funcionario deberá retirar una copia de la "Solicitud Cambio de Depósito", debiendo registrar la fecha y hora en dicho ejemplar y, entregarlo a la Sociedad Administradora, a efecto que ambas entidades efectúen los registros que acrediten que la operación se ha concretado.
	- b) Para aquellas operaciones de traslado de mercancías que no impliquen su paso necesario por algún Control de Puertas habilitado, será obligación del usuario entregar el original del documento a la Unidad de Visación de Documentos de ZOFRI para el control de dicha operación, a más tardar al día hábil siguiente de concretado el traslado propiamente tal.
- 11. Las mercancías que sean objeto de una "Solicitud Cambio de Depósito", como el resto de las mercancías depositadas bajo régimen de zona franca, les serán aplicables las normas contenidas en la Resolución N° 5270/30.11.04, de la Dirección Nacional de Aduanas, sobre control de existencias, conforme la información entregada al Servicio por la Sociedad Administradora, acorde lo dispuesto en el artículo 7°de la ley N°19.946.
- 12. Las mercancías amparadas en una "Solicitud Cambio de Depósito" podrán ser objeto de reconocimiento físico por parte de los funcionarios de Aduana destacados en puertas de control de la Zona Franca, si así lo hubiere determinado el Director Regional de Aduanas.

No obstante lo anterior, el Jefe de la Sección Zona Franca podrá ordenar, cuando lo estime necesario, que se practique examen físico a cualquier mercancía amparada por una Solicitud Cambio de Depósito.

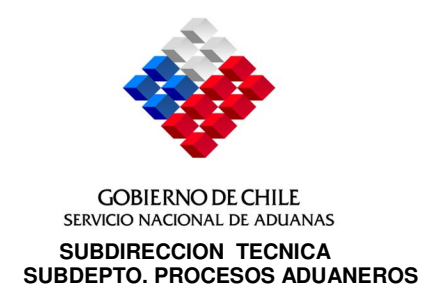

- 4 -

- 13. El examen físico de las mercancías deberá realizarse de tal manera que permita al funcionario aduanero asegurarse que el tipo, cantidad y naturaleza de las mercancías corresponda con lo declarado, debiendo por tanto el Usuario brindar las facilidades para dar cumplimiento cabal a dicha operación.
- 14. Al momento de la presentación de las mercancías, el funcionario aduanero deberá:
	- a) En caso que la "Solicitud Cambio de Depósito" no haya sido seleccionada para examen físico:
		- i. Consignar su nombre, firma y fecha en el recuadro "Aduana Control Puertas"
		- ii. Entregar la 2ª. copia de la Solicitud Cambio de Depósito al Usuario, quien a partir de ese momento podrá salir con las mercancías hacia el lugar de destino.
		- iii. Retener el original y remitirlo a la Sociedad Administradora para los registros respectivos.
	- b) En el caso que la "Solicitud Cambio de Depósito" haya sido seleccionada para examen físico:
		- i. Consignar una **"X"** frente a la palabra "Reconocimiento Físico" del recuadro "Aduana Control Puertas".
		- ii. Practicar el examen físico y, si todo está conforme, consignar su nombre, firma, fecha y timbre de la Unidad en el recuadro "Aduana Control Puertas", debiendo entregar la 2ª copia de la "Solicitud Cambio de Depósito" al Usuario, retener el Original y remitirlo a la Sociedad Administradora para sus registros pertinentes. A partir de ese momento el Usuario podrá continuar con las mercancías hacia el lugar de destino.
		- iii. Si en el examen físico se hubieren detectado irregularidades, el funcionario deberá retener las mercancías y el documento, debiendo comunicar tal situación al Jefe de la Sección Zona Franca de Aduanas; quien de acuerdo a la gravedad de los hechos resolverá si autoriza el traslado de las mercancías al lugar de depósito o eleva los antecedentes al Director Regional de Aduanas.
		- iv. Si en definitiva se determinare que las mercancías deben ser retenidas, éstas deberán permanecer depositadas en las Bodegas de los Usuarios o Depósito Público, a disposición de la Aduana, sin que puedan venderse o transferirse a ningún título hasta que el Director Regional de Aduanas resuelva sobre la materia.

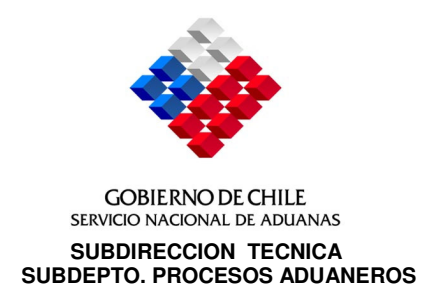

- 5 -

- 15. El funcionario de la Sociedad Administradora destacado en los Controles Aduaneros habilitados, deberá actualizar la "Solicitud Cambio de Depósito" que recepcione de los Usuarios y de los funcionarios de Aduana destacados en los controles respectivos.
- 16. Diariamente, a más tardar a las 09,30 horas, la Sociedad Administradora deberá remitir a la Sección Zona Franca-Aduana, los originales de las "Solicitudes Cambio de Depósito" actualizadas el día anterior, para su archivo y posteriores fiscalizaciones."

## 2. **ANEXO N°5:**

- 2.1 **AGREGASE,** en el Título, a continuación de "ACTA DE DESTRUCCION", la expresión "SOLICITUD CAMBIO DE DEPOSITO".
- 2.2 **REEMPLAZASE**, en el Recuadro "Distribución", lo siguiente:

"3ra. Copia (1) (2)".

- 2.3 **AGREGASE**, al pié de página el siguiente N°(2):
	- "(2) Sólo se usará tratándose de Solicitud Cambio de Depósito".
- 2.4 **SUSTITUYASE**, la letra a) de las Instrucciones Generales por la siguiente:
	- " a) Este formulario podrá ser utilizado como Declaración de Entrada; Declaración de Salida a Módulo; Declaración de Traslado; Solicitud Descargo de Inventario; Acta de Destrucción y Solicitud Cambio de Depósito".
- 2.5 **REEMPLAZASE** el numeral 5 de las Instrucciones Generales por el siguiente:
	- "5. NUMERO PROVISORIO U.V.D.

Sólo tratándose de "Solicitud Cambio de Depósito", señale el N°y fecha del contrato por cuenta ajena, asignado por la Sociedad Administradora, cuando las mercancías de propiedad del usuario que presenta la solicitud, sean trasladadas a un depósito de terceros, dentro de Zona Franca."

Para el resto de las operaciones este Recuadro es de uso exclusivo de la Sociedad Administradora.

2.6 **AGREGASE** el siguiente inciso al numeral 9 de las Instrucciones Generales:

"Tratándose de Solicitud Cambio de Depósito, el Usuario deberá consignar el código asignado por la Sociedad Administradora al lugar de depósito, conforme lo especificado en el N°9 del Anexo 26 del presente Manual".

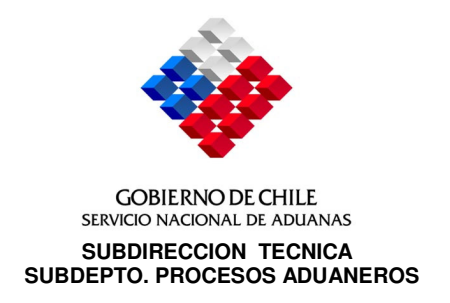

- 6 -

2.7 **SUSTITUYESE** el numeral 10 de las Instrucciones Generales, por el siguiente:

"Señale el lugar, donde se almacenarán las mercancías que ampara el documento, consignando el código asignado por la Sociedad Administradora al lugar de depósito y su código correspondiente, según el anexo 26".

"Tratándose de Declaraciones de Salida a Módulo, señale el número del Módulo de Venta y su código, hacia el cual van destinadas las mercancías.

"Tratándose de Solicitud Cambio de Depósito señale el lugar donde se almacenarán las mercancías que ampara el documento, consignando el código asignado por la Sociedad Administradora al lugar de depósito ubicado dentro de los recintos de Zona Franca, conforme lo especificado en el N°9 del Anexo 26 del presente Manual".

2.8 **MODIFICASE** el numeral 24 de las Instrucciones Generales, en el siguiente sentido:

#### "**24. RECUADRO EN BLANCO**

Tratándose de Acta de Destrucción, señale brevemente las causas por las cuales las mercancías deben ser destruidas.

En caso de Solicitud Cambio de Depósito señale el N° de Patente del vehículo nacional que transporta las mercancías".

## 3. **ANEXO N°26**

- 3.1 **REEMPLAZANSE** en el numeral 3.3 los siguientes términos por los siguientes:
	- Declaración de Importación, Código 9 por Declaración de Ingreso Tipo Operación Importación Pago Contado Normal Código 9.
	- Declaración de Importación y Pago Simultáneo, Código 10 por Declaración de Ingreso – Tipo de Operación Importación Pago Simultáneo Normal Código 10.
	- Orden de Embarque o Guía Aérea, Código 18 por Documento Unico de Salida – Aceptación a Trámite Código 18.
- 3.2 **AGREGASE** al numeral 3.3. lo siguiente:
	- "- Solicitud Cambio de Depósito"Código 36"

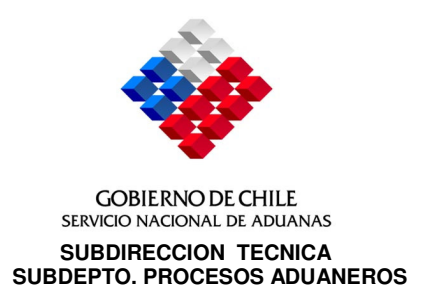

- 7 -

- II. Como consecuencia de las modificaciones anteriores**, reemplácense** las siguientes páginas: ANX. 5-1; ANX. 5-2; ANX. 5-3; ANX. 5-7 y ANX. 26-3A y **agréganse** las siguientes páginas: CAP. IV-3; CAP. IV-4; CAP. IV-5.
- III. La presente Resolución empezará a regir una vez transcurridos 15 días contados desde la fecha de su emisión.

# **ANOTESE, COMUNIQUESE Y PUBLIQUESE**

## **VICTOR VALENZUELA MILLÁN SUBDIRECTOR TÉCNICO**

# **KARL DIETERT REYES DIRECTOR NACIONAL DE ADUANAS (S)**

**VVM/GFA/PSS/MMR/RGH/KOA/VCC/WBP/vcc**. 11.01.2005 29.07.2005 INT: 013; 839/04

**11454**

#### **A. TRASLADO DE MERCANCIAS ENTRE LOS DISTINTOS RECINTOS DE ZONA FRANCA /1**

- 1. Las mercancías ingresadas por los Usuarios de Zona Franca de Iquique podrán ser trasladadas para sí mismos dentro de los Recintos de Zona Franca, para su depósito en recintos propios o ajenos, conservando el dominio de éstas.
- 2. Dicho traslado deberá efectuarse al amparo de una "Solicitud Cambio de Depósito" cuyo formato, distribución e instrucciones de llenado se presentan en el Anexo N°5 del presente Manual; documento que deberá ser suscrito por el Usuario de Zona Franca que sea dueño de las mercancías por las que solicita el traslado.
- 3. Las mercancías de propiedad de un determinado Usuario pueden ser trasladadas desde un galpón propio a otro de propiedad del mismo; a un galpón de terceros; desde un galpón de terceros a uno propio o desde un galpón de terceros a otro de terceros.
- 4. Cuando las mercancías vayan a ser depositadas en dependencias distintas del dueño de éstas, deberá existir un contrato de depósito entre el Usuario que traslada las mercancías y el Usuario depositario; documento que debe ser presentado a la Sociedad Administradora para su registro en el Sistema de Visación Remota en forma previa a la tramitación de la "Solicitud Cambio de Depósito".
- 5. La "Solicitud Cambio de Depósito" deberá ser confeccionada por el Usuario dueño de las mercancías que se desean trasladar; documento que deberá tramitarse computacionalmente. El Sistema de Visación Remota verificará la existencia de las mercancías a ser trasladadas, las ubicaciones desde donde se despacharán y el lugar de destino, como asimismo, la exactitud de los datos consignados en el documento en cuanto a: N°del ítem del documento de Ingreso, Unidad de Medida, Valor CIF unitario, etc.

Cuando se trate de traslados a dependencias ajenas, deberá consignarse además el N° y fecha del Contrato por Cuenta Ajena asignado por la Sociedad Administradora. Para tal efecto, el sistema de Visación Remota verificará si el destino es válido y que el contrato esté vigente y asociado a dicha dirección.

6. Si la información contenida en la "Solicitud Cambio de Depósito" transmitida a través del sistema computacional habilitado al efecto, está correcta, dicho documento será numerado electrónicamente (visado), aceptándose a trámite y autorizando al Usuario para que imprima y suscriba el formato respectivo.

En el evento que la "Solicitud Cambio de Depósito" contuviere errores, todos éstos serán enviados por el sistema en un mensaje especial al Usuario, a fin que éste proceda a su corrección y vuelva a retransmitirlo.

7. Si las mercancías van a ser trasladadas hacia otro galpón del usuario dueño de las mismas, desde el momento de la visación de "Solicitud Cambio de Depósito", se estará en condiciones de realizar el traslado respectivo.

En cambio, cuando en la operación de traslado intervengan usuarios distintos al dueño de las mercancías, el sistema generará una solicitud de V° B° de entrada para el usuario receptor, la que deberá obtenerla de su bandeja de mensajes del WINSVR.

En este evento, el usuario receptor deberá otorgar el V°B°de aceptación de la entrada de las mercancías a su galpón, conformidad que deberá otorgarse, vía sistema, antes del traslado físico de las mismas, a efectos que las mercancías queden en condiciones de ser trasladadas.

- 8. No obstante lo anterior, en cualquiera de las situaciones descritas, el sistema dejará bloqueadas las mercancías hasta que se cumpla el proceso de traslado y se informe vía sistema la fecha de recepción de las mismas, por parte del usuario que corresponda.
- 9. El desbloqueo de las mercancías se concretará una vez que el usuario receptor de las mercancías, sea el mismo dueño o un tercero, a través del sistema informático (S.V.R.), informe que las mercancías han sido recepcionadas en el galpón de destino donde quedarán almacenadas; operación que deberá llevarse a cabo, a más tardar hasta dentro de los 2 días hábiles siguientes a la visación de la "Solicitud Cambio de Depósito" .
- 10. Para efectos del traslado de las mercancías hacia el galpón de destino, se debe considerar el siguiente procedimiento, según se trate de la modalidad empleada, es decir, se trate de un Traslado desde Galpón Propio a Galpón Propio; de un Traslado desde Galpón propio a Galpón de Terceros; de un Traslado desde Galpón de Terceros a Galpón propio o bien desde Galpón de Terceros a Galpón de otro Tercero:
	- a) Tratándose de mercancías que en su traslado pasen por un punto de control aduanero habilitado, el funcionario deberá retirar una copia de la "Solicitud Cambio de Depósito", debiendo registrar la fecha y hora en dicho ejemplar y, entregarlo a la Sociedad Administradora, a efecto que ambas entidades efectúen los registros que acrediten que la operación se ha concretado.
	- b) Para aquellas operaciones de traslado de mercancías que no impliquen su paso necesario por algún Control de Puertas habilitado, será obligación del usuario entregar el original del documento a la Unidad de Visación de Documentos de ZOFRI para el control de dicha operación, a más tardar al día hábil siguiente de concretado el traslado propiamente tal.
- 11. Las mercancías que sean objeto de una "Solicitud Cambio de Depósito", como el resto de las mercancías depositadas bajo régimen de zona franca, les serán aplicables las normas contenidas en la Resolución N° 5270/30.11.04, de la Dirección Nacional de Aduanas, sobre control de existencias, conforme la información entregada al Servicio por la Sociedad Administradora, acorde lo dispuesto en el artículo 7° de la ley N° 19.946.
- 12. Las mercancías amparadas en una "Solicitud Cambio de Depósito" podrán ser objeto de reconocimiento físico por parte de los funcionarios de Aduana destacados en puertas de control de la Zona Franca, si así lo hubiere determinado el Director Regional de Aduanas.

No obstante lo anterior, el Jefe de la Sección Zona Franca podrá ordenar, cuando lo estime necesario, que se practique examen físico a cualquier mercancía amparada por una "Solicitud Cambio de Depósito".

- 13. El examen físico de las mercancías deberá realizarse de tal manera que permita al funcionario aduanero asegurarse que el tipo, cantidad y naturaleza de las mercancías corresponda con lo declarado, debiendo por tanto el Usuario brindar las facilidades para dar cumplimiento cabal a dicha operación.
- 14. Al momento de la presentación de las mercancías, el funcionario aduanero deberá:
	- a) En caso que la "Solicitud Cambio de Depósito" no haya sido seleccionada para examen físico:
- (1) Resolución N° 502/01.02.06
- i. Consignar su nombre, firma y fecha en el recuadro "Aduana Control Puertas".
- ii. Entregar la 2ª. copia de la Solicitud Cambio de Depósito al Usuario, quien a partir de ese momento podrá salir con las mercancías hacia el lugar de destino.
- iii. Retener el original y remitirlo a la Sociedad Administradora para los registros respectivos.
- b) En el caso que la "Solicitud Cambio de Depósito" haya sido seleccionada para examen físico:
	- i. Consignar una **"X"** frente a la palabra "Reconocimiento Físico" del recuadro "Aduana Control Puertas".
	- ii. Practicar el examen físico y, si todo está conforme, consignar su nombre, firma, fecha y timbre de la Unidad en el recuadro "Aduana Control Puertas", debiendo entregar la 2ª copia de la "Solicitud Cambio de Depósito" al Usuario, retener el Original y remitirlo a la Sociedad Administradora para sus registros pertinentes. A partir de ese momento el Usuario podrá continuar con las mercancías hacia el lugar de destino.
	- iii. Si en el examen físico se hubieren detectado irregularidades, el funcionario deberá retener las mercancías y el documento, debiendo comunicar tal situación al Jefe de la Sección Zona Franca de Aduanas; quien de acuerdo a la gravedad de los hechos resolverá si autoriza el traslado de las mercancías al lugar de depósito o eleva los antecedentes al Director Regional de Aduanas.
	- iv. Si en definitiva se determinare que las mercancías deben ser retenidas, éstas deberán permanecer depositadas en las Bodegas de los Usuarios o Depósito Público, a disposición de la Aduana, sin que puedan venderse o transferirse a ningún título hasta que el Director Regional de Aduanas resuelva sobre la materia.
- 15. El funcionario de la Sociedad Administradora destacado en los Controles Aduaneros habilitados, deberá actualizar la "Solicitud Cambio de Depósito" que recepcione de los Usuarios y de los funcionarios de Aduana destacados en los controles respectivos.
- 16. Diariamente, a más tardar a las 09,30 horas, la Sociedad Administradora deberá remitir a la Sección Zona Franca-Aduana, los originales de las "Solicitudes Cambio de Depósito" actualizadas el día anterior, para su archivo y posteriores fiscalizaciones."

## **ANEXO Nº 5**

#### **DECLARACION DE ENTRADA, DECLARACION DE SALIDA A MODULO, DECLARACION DE TRASLADO, SOLICITUD DESCARGO DE INVENTARIOS, ACTA DE DESTRUCCION Y SOLICITUD CAMBIO DE DEPOSITO**

(A ser provista por los usuarios)

#### **DISTRIBUCION**

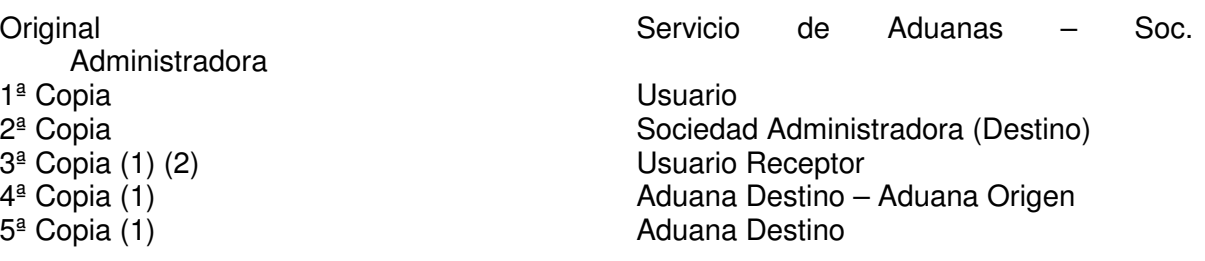

Los formularios deberán ser confeccionados en papel emulsionado químicamente.

- Todos los ejemplares del formulario deben ser de 21 cms. de alto por 16,5 cms. de ancho.
- Todos los ejemplares del documento deben ser del mismo color del formulario adjunto (blanco).
- Cada ejemplar deberá indicar en forma impresa en el margen inferior del formulario, el ejemplar y la distribución correspondiente.
- Debe respetarse el tipo de letra, espacio y márgenes que se señalan en el formulario adjunto. No obstante lo anterior, se aceptarán variaciones tolerables en medidas y<br>márgenes en la impresión de los formularios continuos procesados márgenes en la impresión de los formularios continuos procesados computacionalmente.
- Los datos de la "Solicitud de Retiros Parciales" deberán escribirse a máquina.
- La ausencia, inexactitud, inadecuación o insuficiente especificación de lo requerido puede causar el rechazo del documento.

Resolución Nº 6.150/21.08.95 Resolución N° 502/01.02.06

- (1) Sólo se usará tratándose de Declaraciones de Traslado.
- (2) Sólo se usará tratándose de Solicitud Cambio de Depósito

## **INSTRUCCIONES PARA LLENAR EL FORMULARIO**

Antes de llenar el formulario, lea cuidadosamente estas instrucciones:

## **INSTRUCCIONES GENERALES**

- a) Este formulario podrá ser utilizado como Declaración de Entrada; Declaración de Salida a Módulo; Declaración de Traslado; Solicitud Descargo de Inventario, Acta de Destrucción y Solicitud Cambio de Depósito. *Cambio de 17* Antigato establecente de la provincia de la provincia de la provincia de la provincia de la provincia de la provincia de la provincia de la provincia de la provi
- b) Esta Declaración sólo podrá amparar mercancías cuyos valores unitarios estén expresados en una misma moneda.

## **1. RECUADRO EN BLANCO**

Indique el tipo de Declaración o Solicitud que se presenta. Señale además, el código del tipo de documento de acuerdo al Anexo Nº 26.

### **2. ACEPTACION**

Espacio reservado al Servicio Nacional de Aduanas.

## **3. ADUANA EN QUE SE PRESENTA – CODIGO**

En el costado derecho del recuadro indique el nombre de la Aduana ante la cual se presenta el documento y el código que le ha sido asignado.

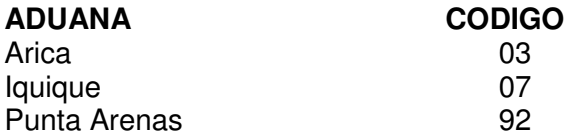

## **4. PERSONA QUE LA PRESENTA**

Señale el nombre del Usuario o de la persona autorizada por éste, que presenta el documento ante el Servicio Nacional de Aduanas. En caso de que esta persona sea un despachador señale además, el código que le ha asignado por el Servicio Nacional de Aduanas. (Anexo 51, Resolución Nº 2.400/85).

#### **5. NUMERO PROVISORIO U.V.D.** /1

Sólo tratándose de Solicitud Cambio de Depósito, señale el N°y fecha del Contrato de Depósito por cuenta ajena, asignado por la Sociedad Administradora, cuando las mercancías de propiedad del usuario que presenta la solicitud, sean trasladadas a un depósito de terceros, dentro de Zona Franca.

Para el resto de las operaciones, este recuadro es de uso exclusivo de la Sociedad Administradora.

## **6. NOMBRE Y DIRECCION DEL USUARIO – RUT – Nº Y AÑO CONTRATO**

Indique el nombre y dirección del Usuario que o por cuenta de quien se presenta el documento. Señale además su Rol Unico Tributario y su número y año de contrato.

Resolución Nº 6.150/21.08.95 (1) Resolución N° 502/01.02.06

# **7. ORIGEN DE LAS MERCANCIAS - CODIGO**

Señale si las mercancías que ampara el documento son extranjeras, nacionales o nacionalizadas o elaboradas en Zona Franca y códigos correspondientes de acuerdo a la siguiente tabla:

# **TIPO DE MERCANCIA CODIGO**

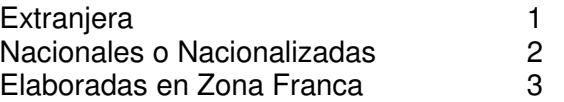

## **8. MONEDA DE VALORACION - CODIGO**

Señale el nombre, país y código según Anexo Nº 26, de la moneda en que será expresado el valor CIF o de ingreso de las mercancías amparadas por el documento, la cual deberá ser la misma moneda utilizada en el documento que amparó el ingreso de las mercancías a Zona Franca o en el Informe de Producción, según corresponda.

# **9. UBICACION DE LAS MERCANCIAS – CODIGO**

Señale el lugar y código según Anexo 26, donde se encuentran depositadas las mercancías que ampara el documento.

Tratándose de "Solicitud Cambio de Depósito", el Usuario deberá consignar el código asignado por la Sociedad Administradora al lugar de depósito, conforme lo especificado en el N°9 del Anexo 26 del presente Manual. /1

## **10. DESTINO DE LAS MERCANCIAS - CODIGO**

Señale el lugar, donde se almacenarán las mercancías que ampara el documento, consignando el código asignado por la Sociedad Administradora al lugar de depósito y su código correspondiente, según el aneo 26.

Tratándose de Declaraciones de Salida a Módulo, señale el número del Módulo de Venta y su código, hacia el cual van destinadas las mercancías.

Tratándose de Solicitud Cambio de Depósito, señale el lugar donde se almacenarán las mercancías que ampara el documento, consignando el código asignado por la Sociedad Administradora al lugar de depósito ubicado dentro de los recintos de Zona Franca, conforme lo especificado en el N°9 del Anexo 26 del presente Manual. /1

# **11. FECHA PRESENTACION ADUANA DESTINO**

Sólo tratándose de Declaraciones de Traslado, el Servicio de Aduanas deberá señalar la fecha máxima de presentación de las mercancías ante la Aduana de destino.

# **12. NUMERO Y FECHA DECLARACION ADMISION TEMPORAL**

Sólo en el caso de Solicitud Descargo de Inventario emitida por la Admisión Temporal de mercancías, señale el Nº y fecha de la respectiva Declaración de Admisión Temporal.

Resolución Nº 6.150/21.08.95

# **24. RECUADRO EN BLANCO**

Tratándose de Acta de Destrucción, señale brevemente las causas por las cuales las mercancías deben ser destruidas.

En caso de Solicitud Cambio de Depósito, señale el número de patente del vehículo nacional que transporta las mercancías. /1

## **25. ADUANA CONTROL PUERTAS**

Espacio reservado al Servicio Nacional de Aduanas.

### **26. INGRESO ADUANA DESTINO**

Espacio reservado al Servicio Nacional de Aduanas. Este recuadro sólo deberá ser utilizado tratándose de Declaraciones de Traslado.

# **27. FIRMA USUARIO ZONA FRANCA**

El usuario o persona autorizada que presenta el documento deberá firmar el formulario y consignar su Rol Unico Tributario.

Resolución N°6.150/21.08.95

# **3.3. OTROS DOCUMENTOS – IQUIQUE CODIGOS**

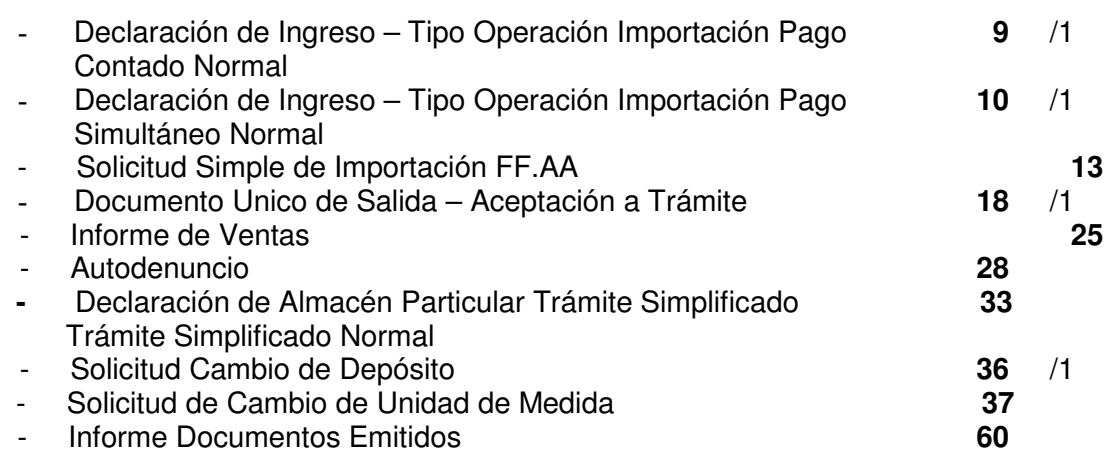

# **3.4. DOCUMENTOS DE INGRESO – ARICA**

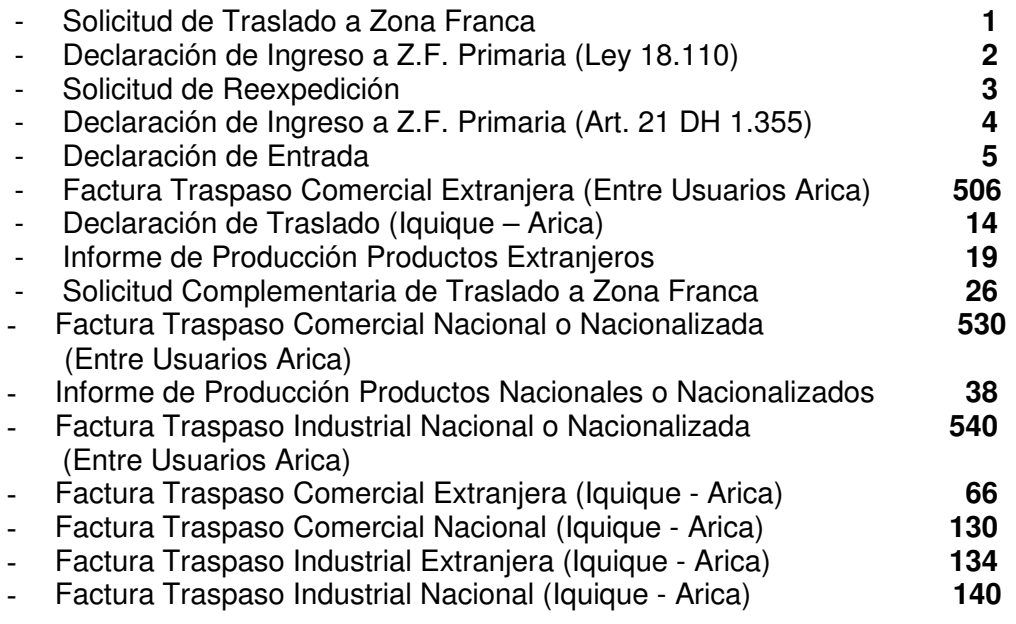

# **3.5. DOCUMENTOS DE SALIDA- ARICA**

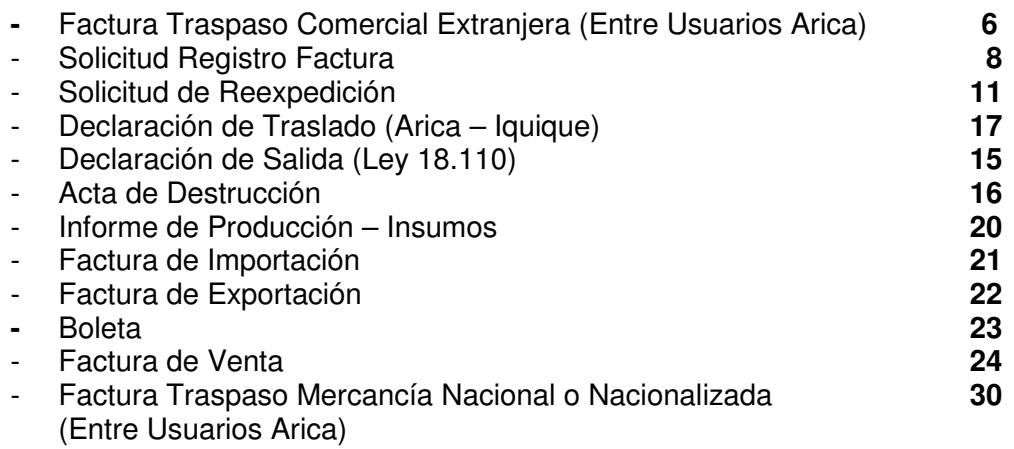

Resolución N°1.008/04.04.00